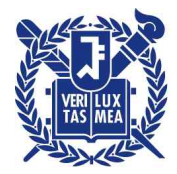

## 산학협력단

수신자 전기관(학과(부))

(경유)

제목 [중요]수입 화학물질의 확인명세서 제출 및 허가·등록·등록면제 안내

1.「화학물질관리법」(이하 '화관법') 및「화학물질의 등록 및 평가 등에 관한 법률」(이하'화평법')이 시행됨에 따라, 산학협력단 명의로 수입되는 모든 화학물질은 화학물질관리협회에 확인명세서를 제출 하고, 환경청에 허가·등록·등록면제 신청을 하여야 하는 의무가 발생합니다.

※ 미 이행시 환경부로부터 과태료 처분 가능

2. 이에 따라, 산학협력단에서는 수입 화학물질 관련 업무절차를 마련하여 안내드리오니, 화학물질을 수입하고자 하는 경우 반드시 확인명세서 제출 대상 및 허가·등록(등록면제) 신청 대상 여부를 확인 후 [붙임1]매뉴얼에 따라 처리하여 주시기 바랍니다.

 <sup>※</sup> 확인명세서 제출 및 허가·등록·등록면제 신청 미이행으로 인해 발생하는 과태료는 해당 연구 책임자가 부담하여야 함

| 화학물질관리협회 확인명세서(성분명세서 포함)<br>환경청 허가 신청·환경청 시스템 등록(또는<br>구분<br><b>등록면제)</b> 요하는 화학물질<br>제출을 요하는 화학물질<br>수입되는 모든 화학물질 중,<br>수입되는 <b>모든 화학물질</b><br>1. 금지물질<br>대상<br>(단, 확인명세서 제출 비대상은 예외: [붙임2] 참조)<br>2. 신규화학물질<br>3. 등록대상기존화학물질 중 1톤이상 수입물질<br>재된 필수서류를 SRnD에 업로드<br>SRnD 관세감면/수입대행 신청 시 화학물질인 경우.<br>1. 금지물질<br>'물품명'에 CAS번호를 반드시 기재하고, '물품구분'<br>- 금지물질 수입허가신청서 작성 후 SRnD에 업로드<br>중 해당 구분을 반드시 선택 후 [붙임1] 매뉴얼 31<br>페이지에 기재된 필수서류를 SRnD에 업로드<br>※ SRnD 물품구분: '화학물질(확인명세서)'에 업로드<br>처리<br>수입물질<br>- 환경청 화학물질정보처리시스템<br><b>완료 후</b> 신청 접수증을 SRnD에 업로드<br>※ SRnD 물품구분<br>업루드<br><b>매뉴얼 7페이지의 화학물질확인증명서 신청서를 작성</b> 하여 SRnD 관세감면/수입대행 신청 시 업로드<br>※ SRnD 물품구분: '화학물질(확인명세서)'에 업로드<br>공통 |      |                                                                                                    |
|----------------------------------------------------------------------------------------------------|------|----------------------------------------------------------------------------------------------------|
|                                                                                                    |      |                                                                                                    |
|                                                                                                    |      |                                                                                                    |
|                                                                                                    | SRnD | SRnD 관세감면/수입대행 신청 시 화학물질인 경우, '물<br>품명'에 CAS번호를 반드시 기재하고, '물품구분' 중 해당<br>구분을 반드시 선택 후 [붙임1] 매뉴얼 31페이지에 기<br>※ SRnD 물품구분: '화학물질(확인-금지물질)'에 업로드<br>2. 신규화학물질 및 3.등록대상기존화학물질 중 1톤이상<br>(https://kreachportal.me.go.kr)에 등록(또는 등록면제)<br>'화학물질(확인-등록대상)'/'화학물질(확인-등록면제)'에 |
| 1. 확인명세서(성분명세서 포함) 제출 비대상 판단이 어려운 경우, 제조사로부터 성분명세서를 받아 [붙임1]<br>2. 허가·등록(또는 등록면제) 물질인지 여부 확인: 환경청 화학물질정보시스템(http://ncis.nier.go.kr)에서 검색기능하며,<br>[붙임1] 매뉴얼 14페이지 참조                                                                                                    |      |                                                                                                    |

붙임 1. 수입 화학물질 관련 업무 매뉴얼 1부.

2. 수입 화학물질 확인명세서 제출 비대상 목록 1부.

3. 수입 화학물질 관련 양식 모음 각 1부. 끝.

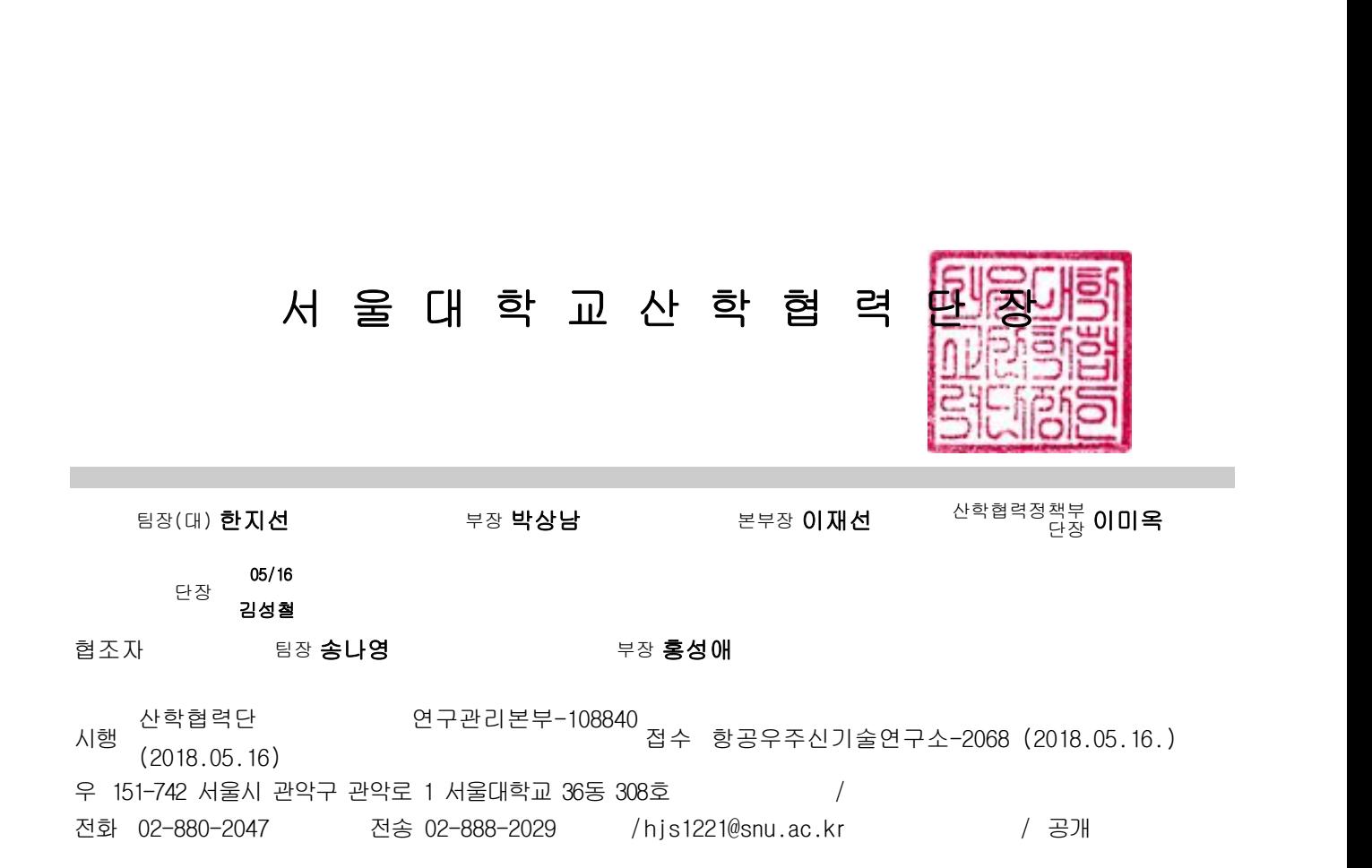